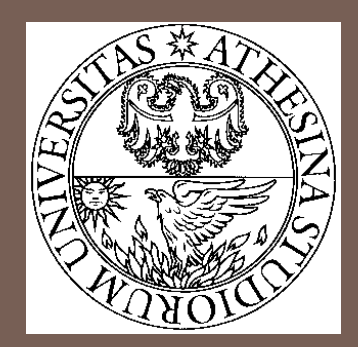

### VIRTUALIZATION IN 5G **SYSTEMS** PART I

 $\frac{v_{xy}}{NOF}$  London

Fabrizio Granelli fabrizio.granelli@unitn.it

### Download the material

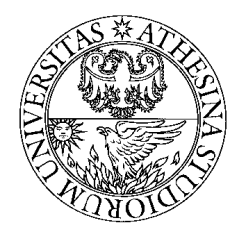

https://www.dropbox.com/sh/70q7y2msqnbh28q/A ACdH2gfhd9i\_o8rTEINhigca?dl=0

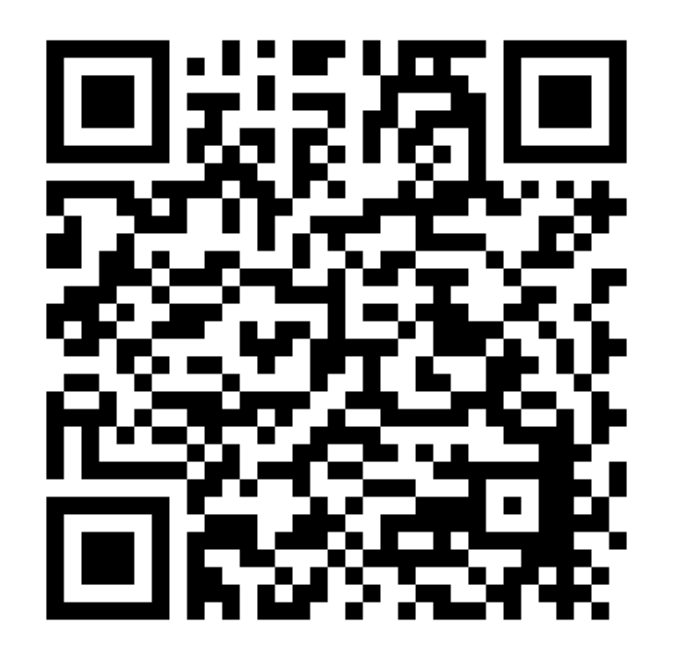

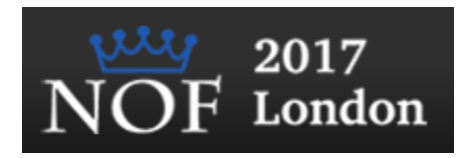

# Table of Contents

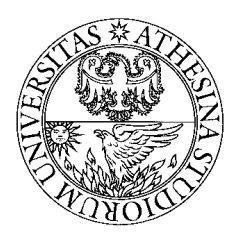

- $\square$  Virtualization of networks and services:
	- **<u>Election</u>** to SDN and NFV
	- **□** Virtualization and Resoure Slicing
	- **E** SDN in the Wireless Domain
- □ Q&A session I
- $\square$  Virtualization in 5G systems:
	- **E** LTE Reference Architecture
	- **E** Network Slicing
	- **E** Cloud RAN
- □ Q&A session III

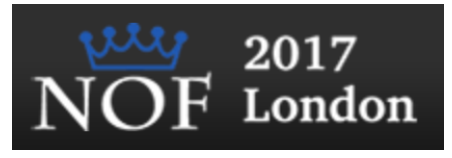

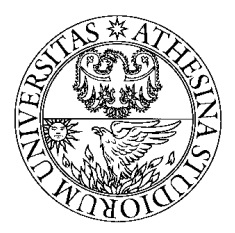

### **Introduction on SDN and NFV**

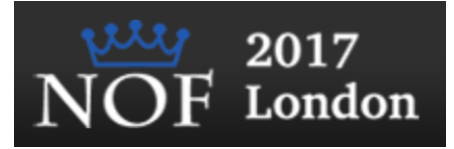

### Planes of Networking

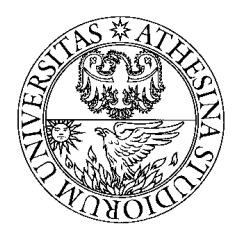

- □ Data Plane: All activities involving as well as resulting from data packets sent by the end user, e.g.,
	- **□** Forwarding
	- $\blacksquare$  Fragmentation and reassembly
	- **□** Replication for multicasting
- □ Control Plane: All activities that are necessary to perform data plane activities but do not involve enduser data packets
	- **□** Making routing tables
	- **□** Setting packet handling policies (e.g., security)

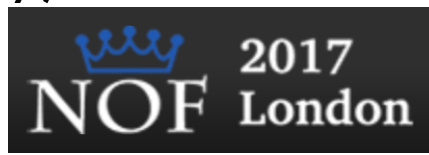

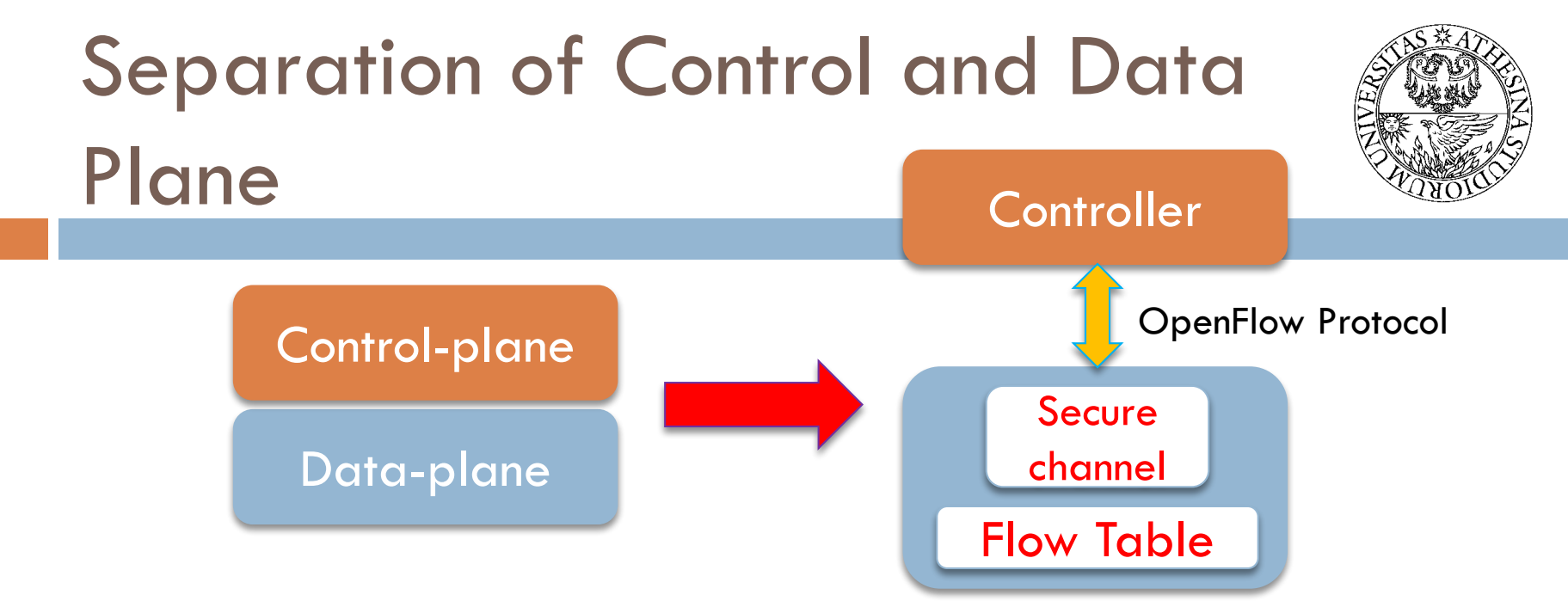

- Control logic is moved to a central controller
- Switches only have forwarding elements
- One expensive controller with a lot of cheap switches
- OpenFlow is the protocol to send/receive forwarding rules from controller to switches
- $\Box$  By programming the controller, we can quickly change the entire network behavior
	- $\rightarrow$  Software Defined Networking

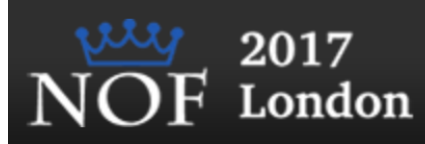

### The SDN paradigm

**7**

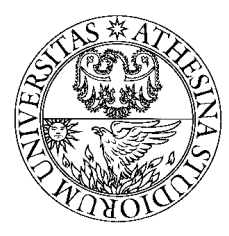

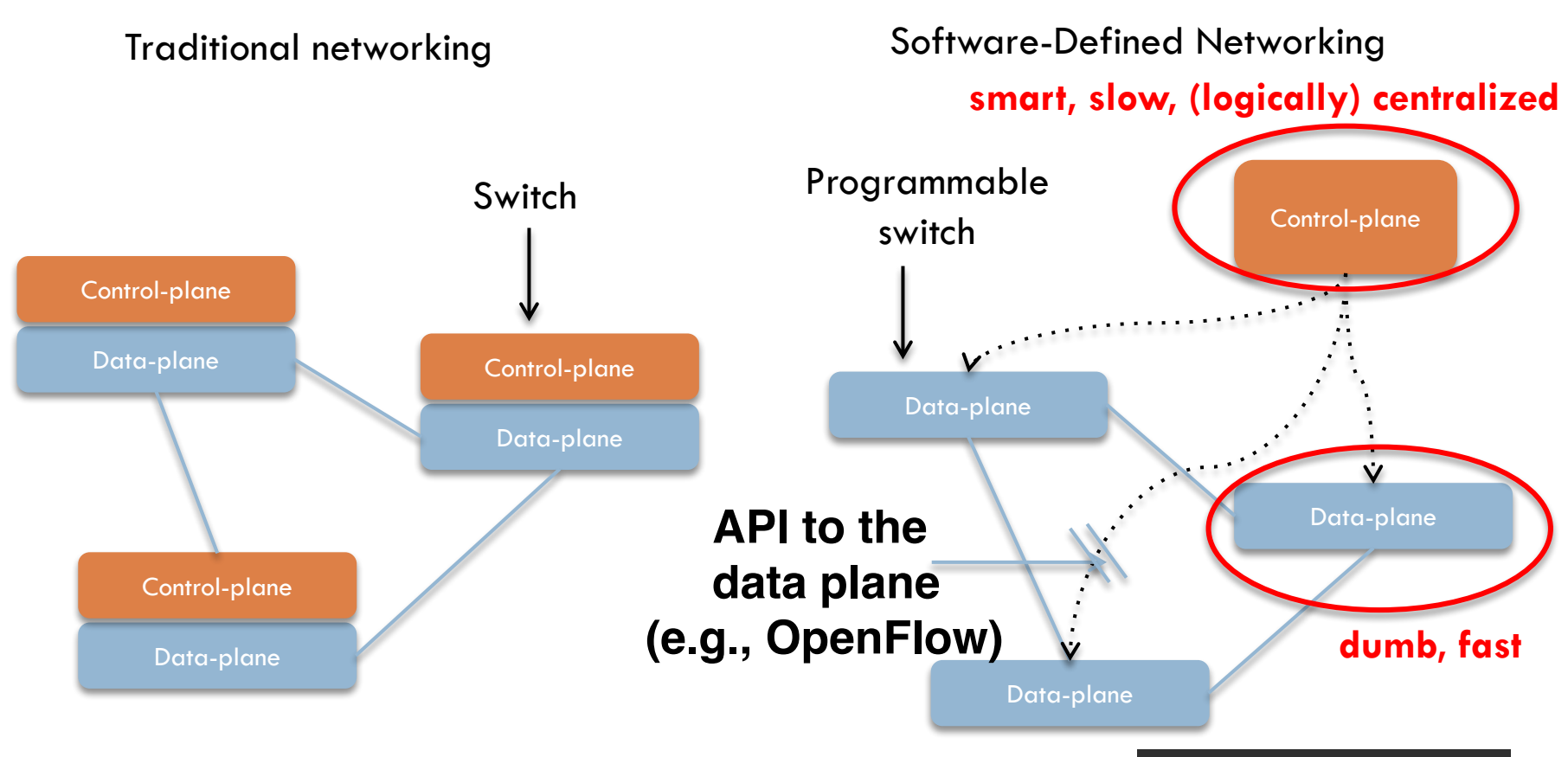

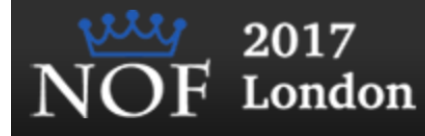

# What is SDN? [ONF Definition]

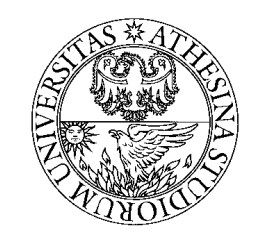

- $\Box$  "The physical separation of the network control plane from the forwarding plane, and where a control plane controls several devices."
	- 1. Directly programmable
	- 2. Agile: Abstracting control from forwarding
	- 3. Centrally managed
	- 4. Programmatically configured
	- 5. Open standards-based vendor neutral

https://www.opennetworking.org/index.php?option=com\_c<mark>ontent</mark> e&id=686&Itemid=272&lang=en

What do we need SDN for?

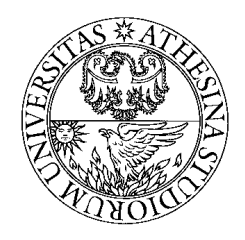

1. Virtualization: Use network resource without worrying about where it is physically located, how much it is, how it is organized, etc.

- 2. Orchestration: Manage thousands of devices
- 3. Programmable: Should be able to change behavior on the fly.
- 4. Dynamic Scaling: Should be able to change size, quantity
- 5. Automation: Lower OpEx
- 6. Visibility: Monitor resources, connectivity
- 7. Performance: Optimize network device utilization
- 8. Multi-tenancy: Sharing expensive infrastructure
- 9. Service Integration
- 10. Openness: Full choice of Modular plug-ins
- 11. Unified management of computing, networki and storage

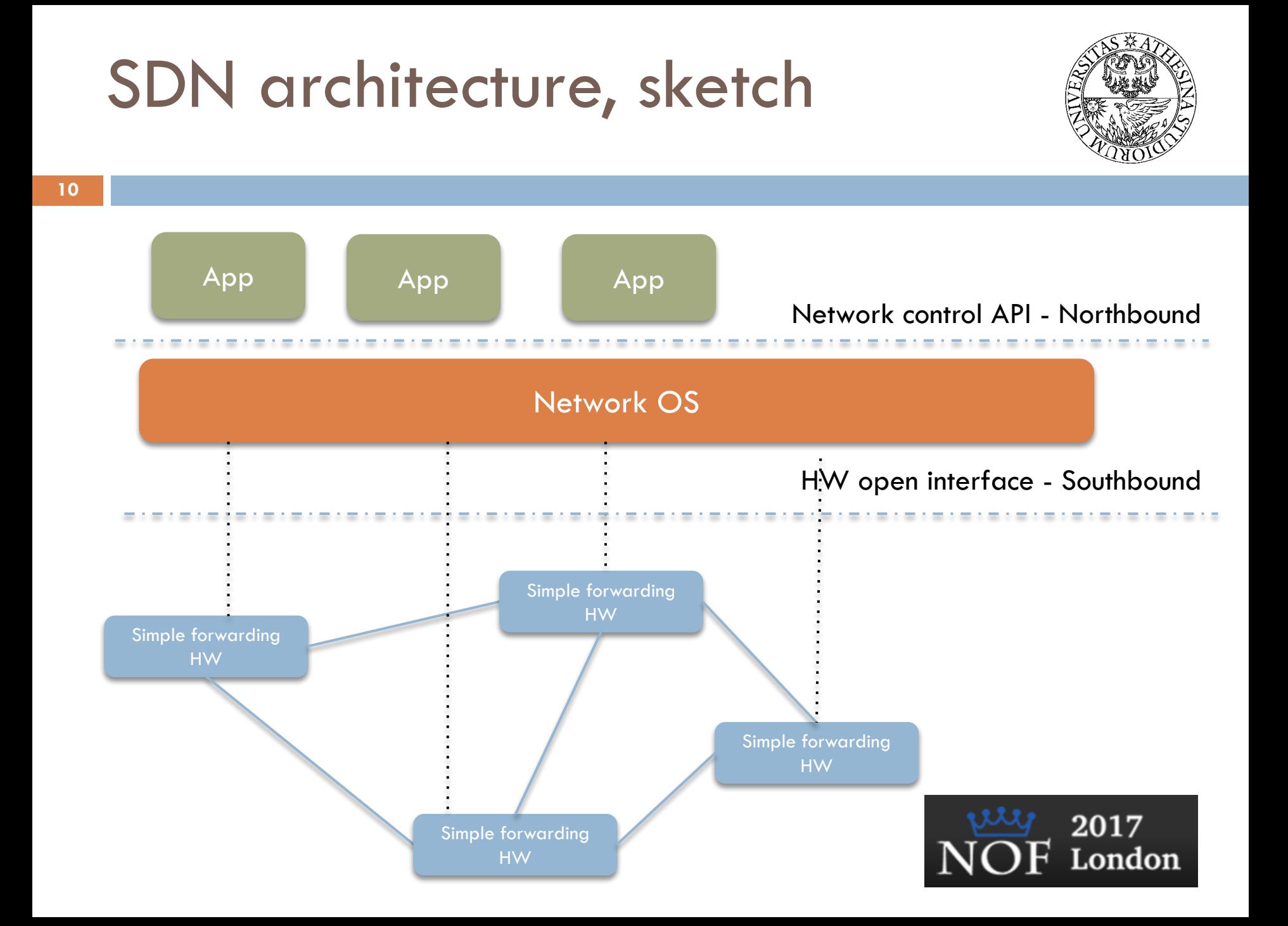

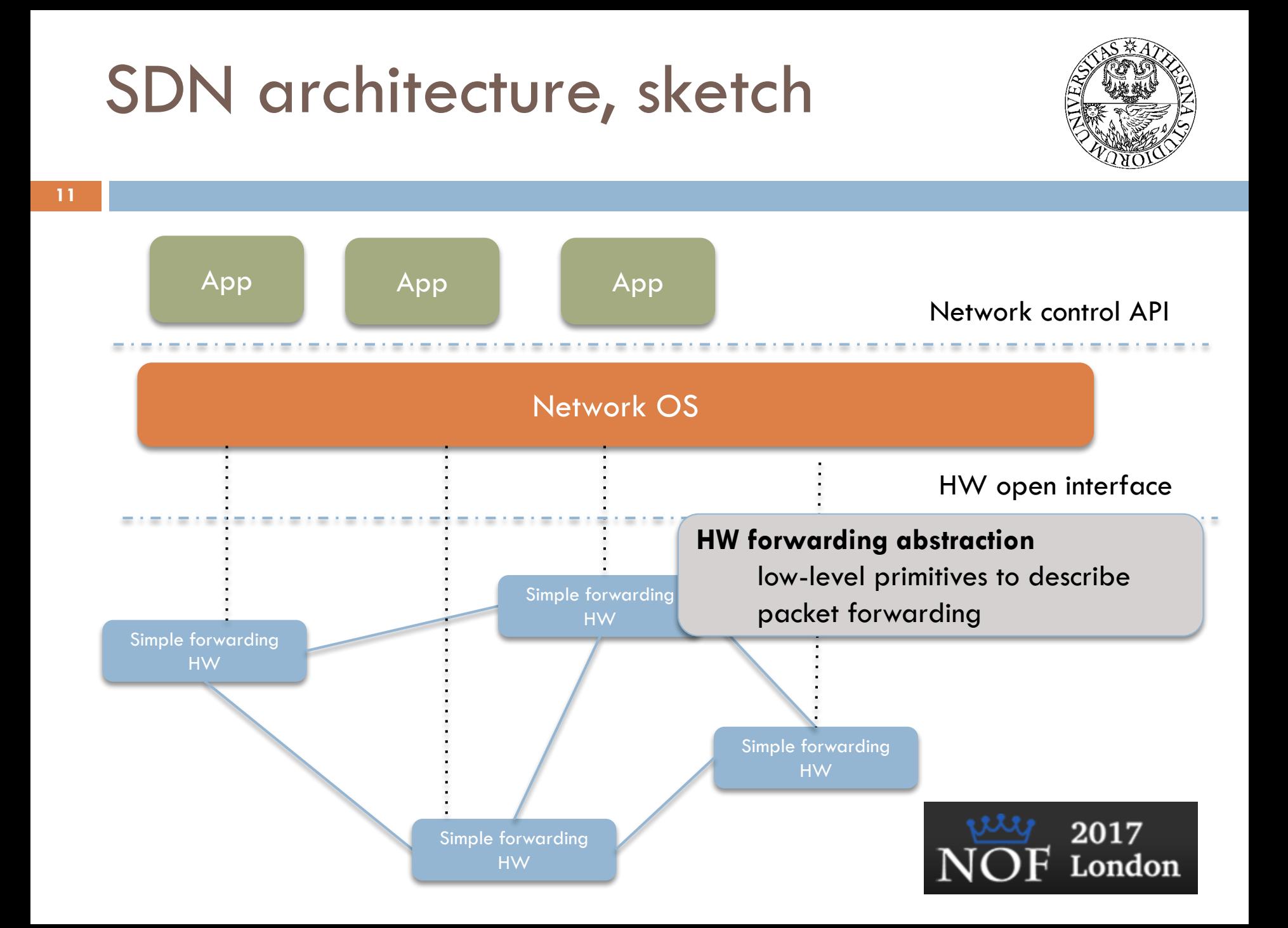

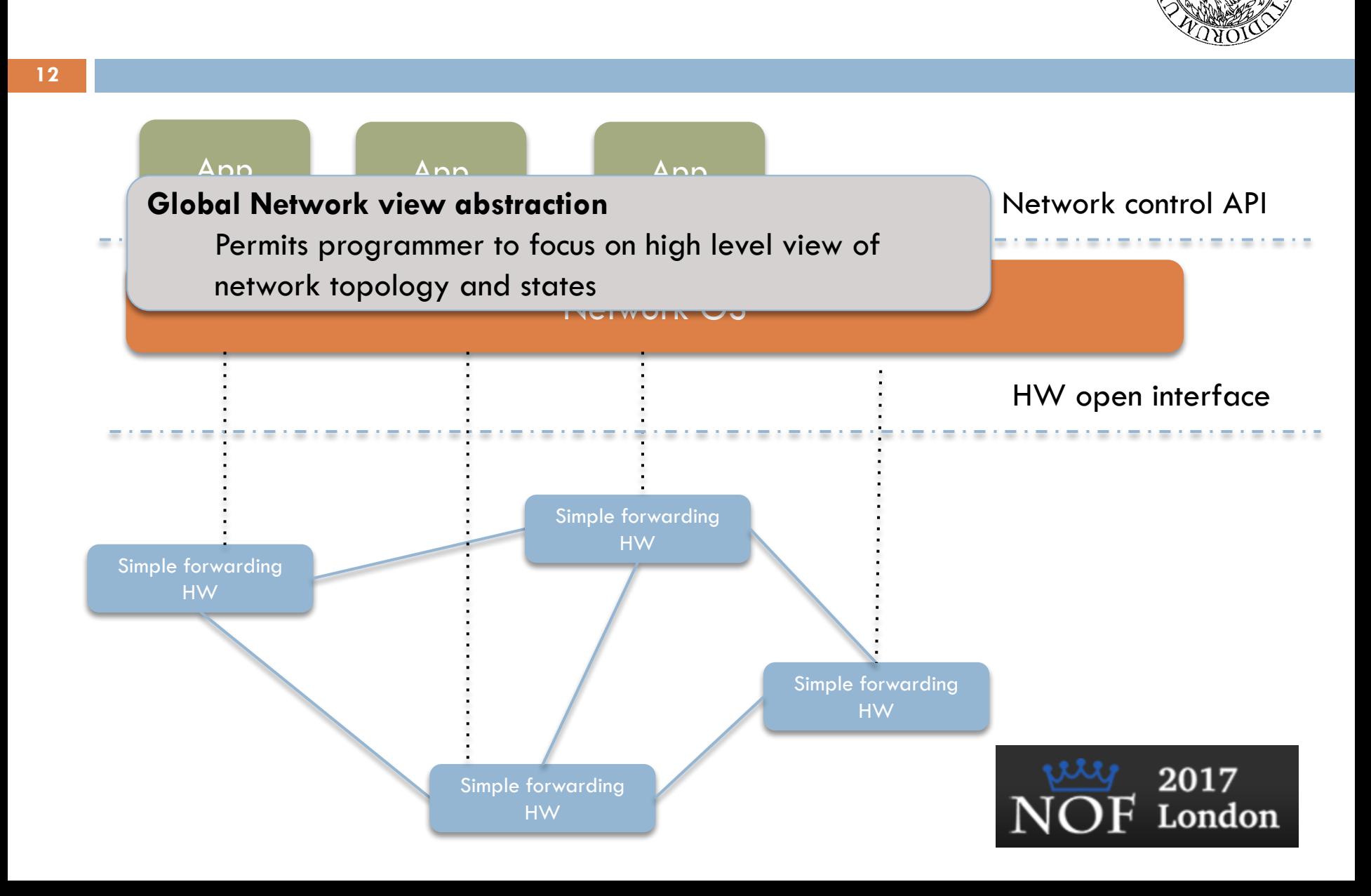

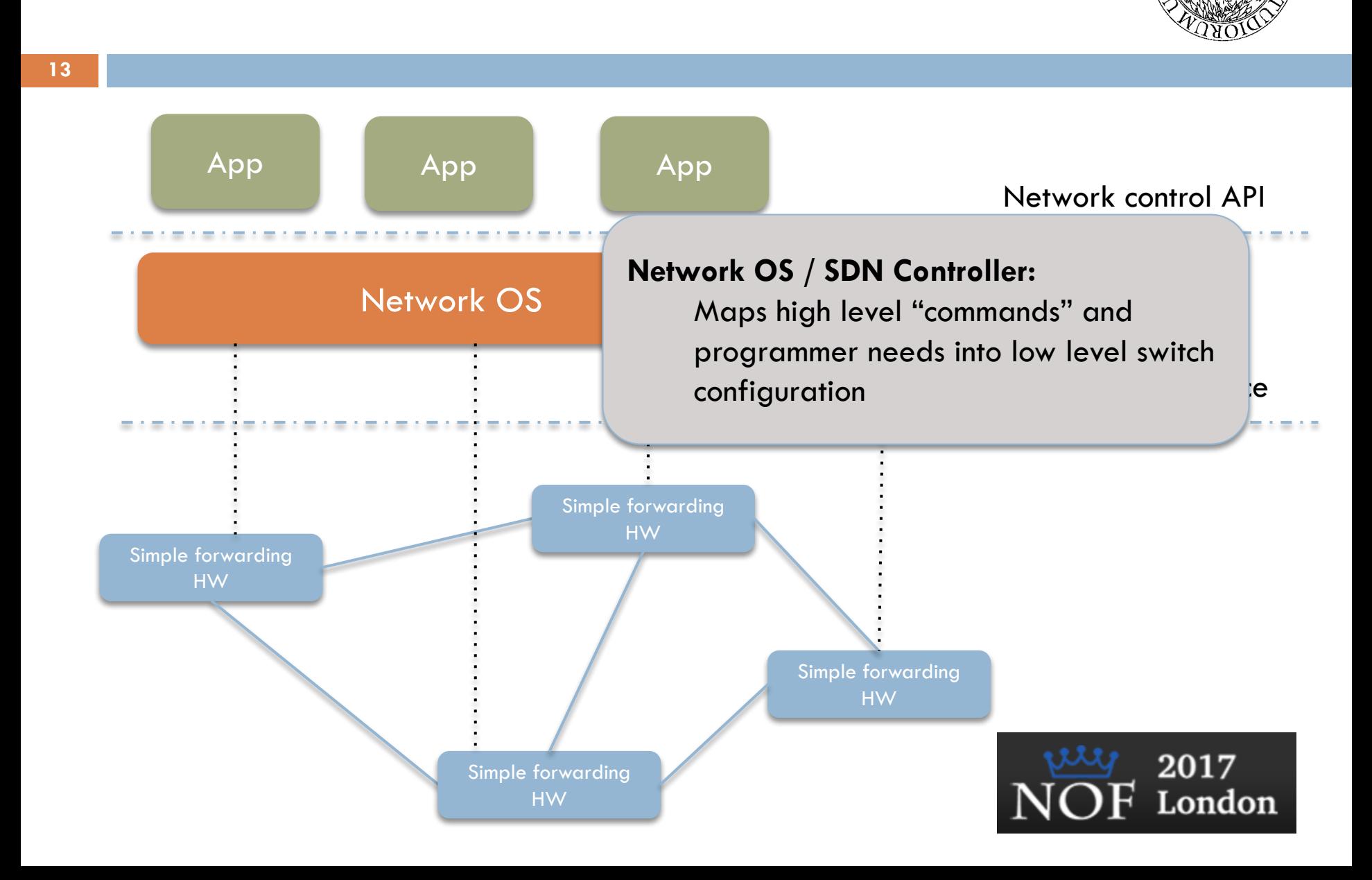

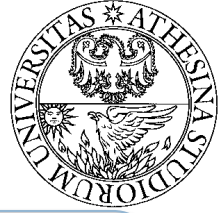

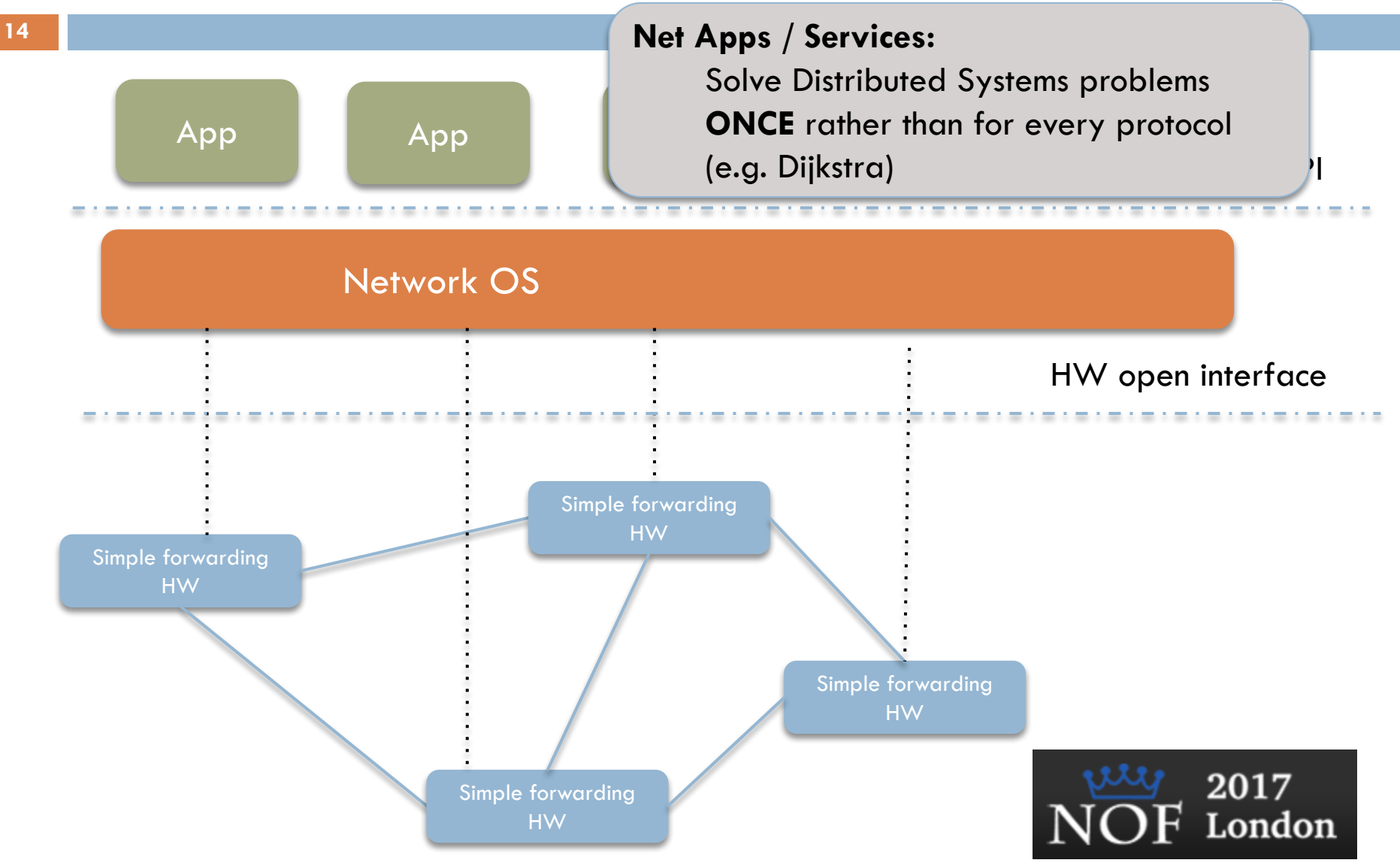

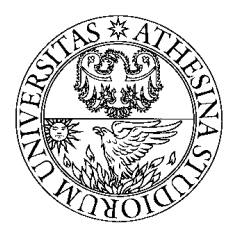

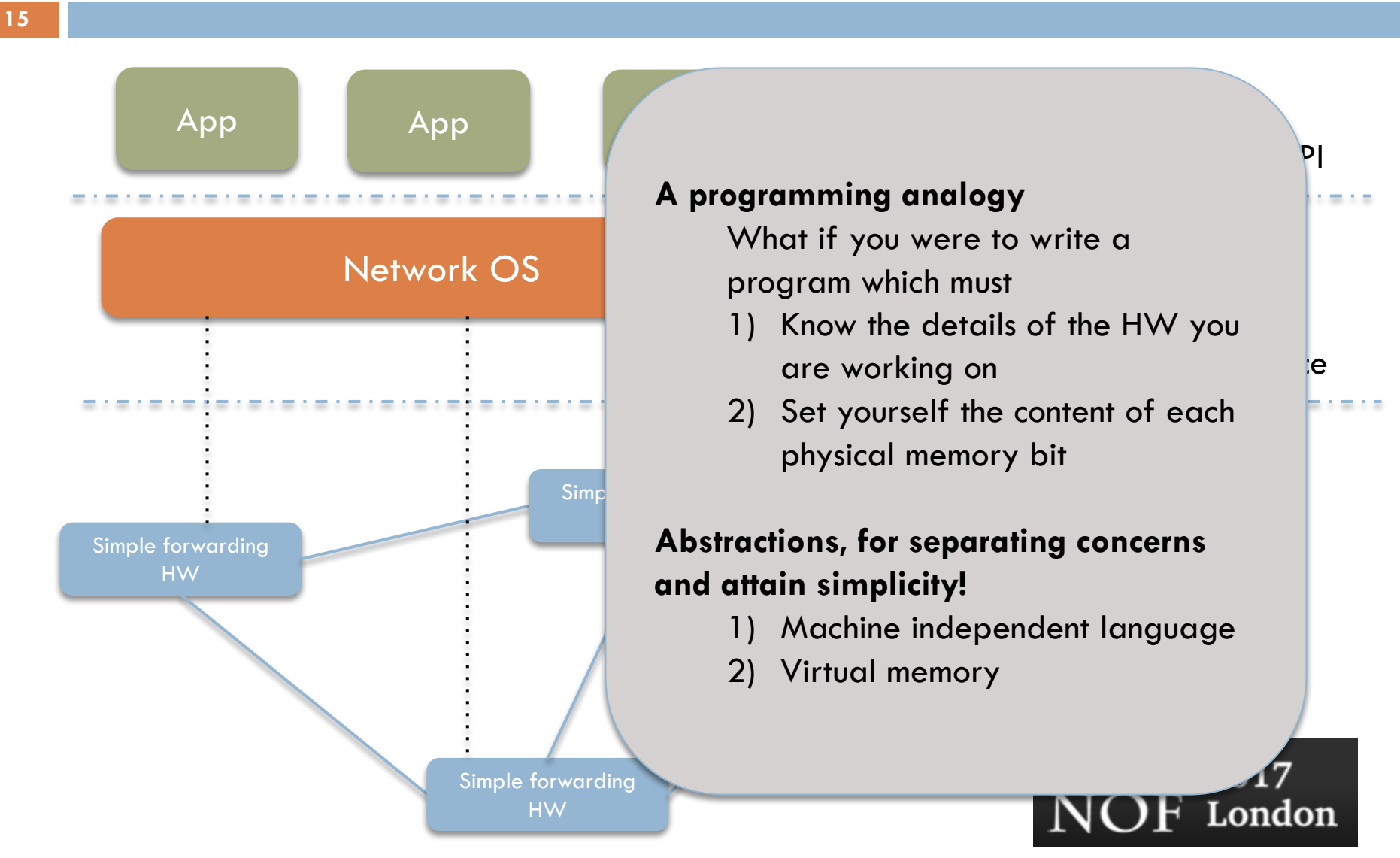

### OpenFlow V1.0

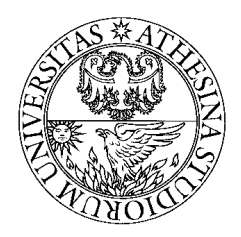

- $\Box$  If header matches an entry, corresponding actions are performed and counters are updated
- $\Box$  If no header match, the packet is queued and the header is sent to the controller, which sends a new rule. Subsequent packets of the flow are handled by this rule.
- □ Secure Channel: Between controller and the switch using TLS

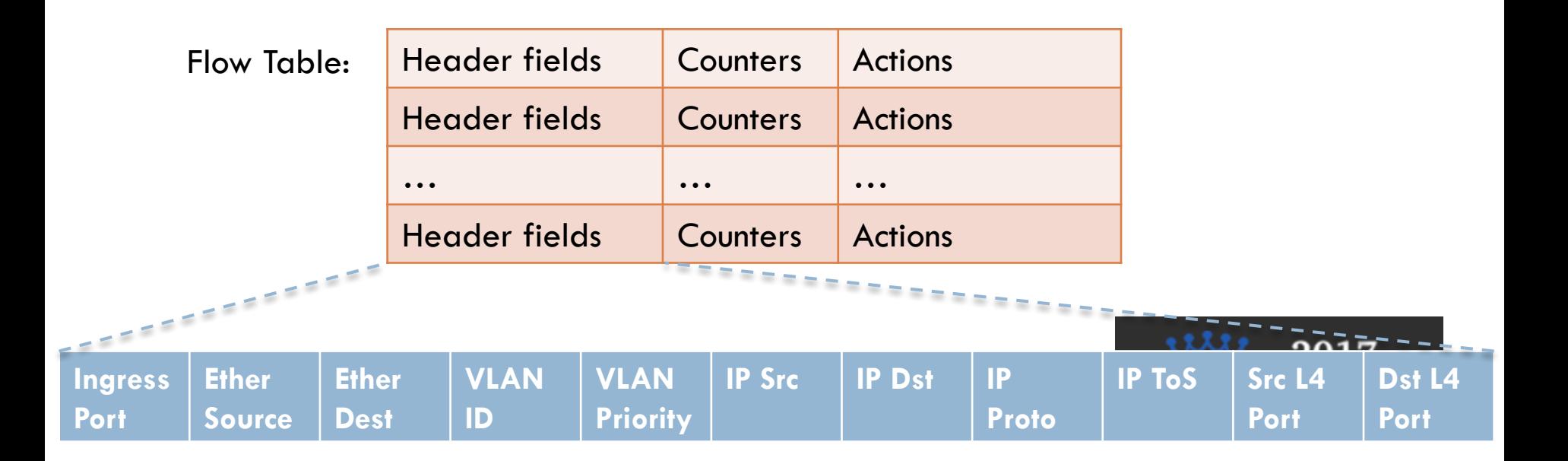

# Flow Table example

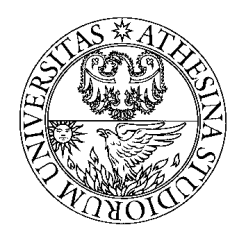

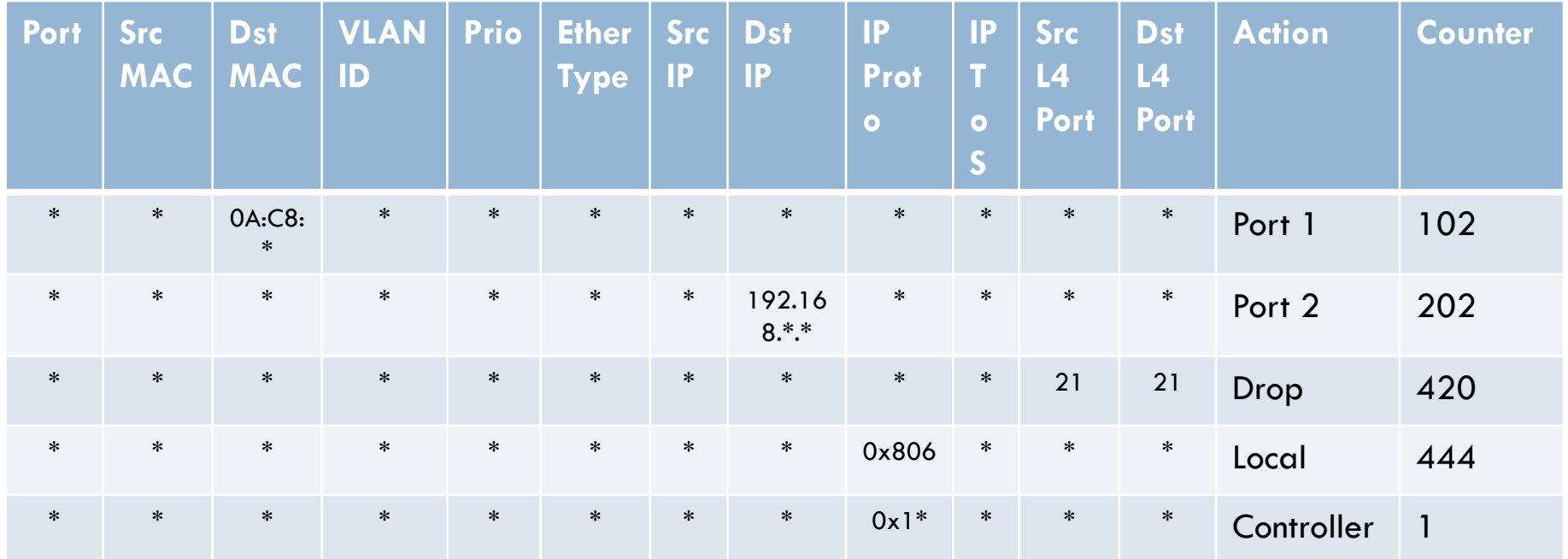

 $\Box$  Idle timeout: Remove entry if no packets received for this time

- $\Box$  Hard timeout: Remove entry after this time
- $\Box$  If both are set, the entry is removed if either one expires.

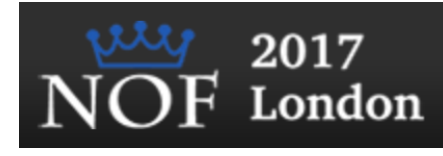

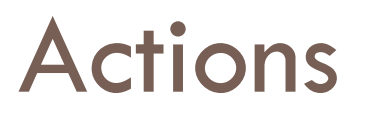

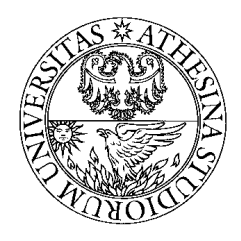

- Controller can send flow table entries beforehand (Proactive) or Send on demand (Reactive). OpenFlow allows both models.
- ¨ Forward to Physical Port *i* or to *Virtual Port*:
	- **□ All**: to all interfaces except incoming interface
	- **Controller:** encapsulate and send to controller
	- **Local:** send to its local networking stack
	- **Table:** Perform actions in the flow table
	- **In port:** Send back to input port
	- **Normal:** Forward using traditional Ethernet
	- **Flood:** Send along minimum spanning tree except the incoming interface
- $\square$  Enqueue: To a particular queue in the port  $\rightarrow$  QoS
- ¨ Drop
- Modify Field: E.g., add/remove VLAN tags, ToS bits, Change TTL

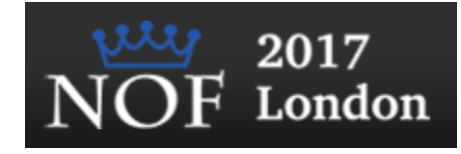

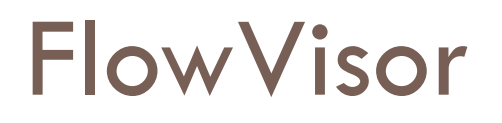

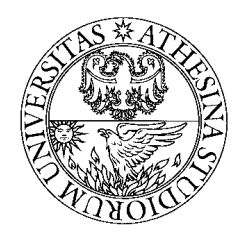

- □ FlowVisor uses OpenFlow as a hardware abstraction layer to sit logically between control and forwarding paths on a network device
- $\square$  OpenFlow provides an abstraction of the networking forwarding path that allows FlowVisor to slice the network

"FlowVisor: A Network Virtualization Layer", by Rob Sherwood, Glen Gibb, Kok-Kiong Yap, Guido Appenzeller, Martin Casado, Nick McKeown, Guru Parulkar, White paper, 2009.

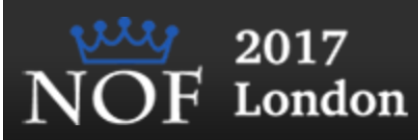

### FlowVisor concept

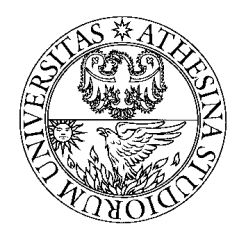

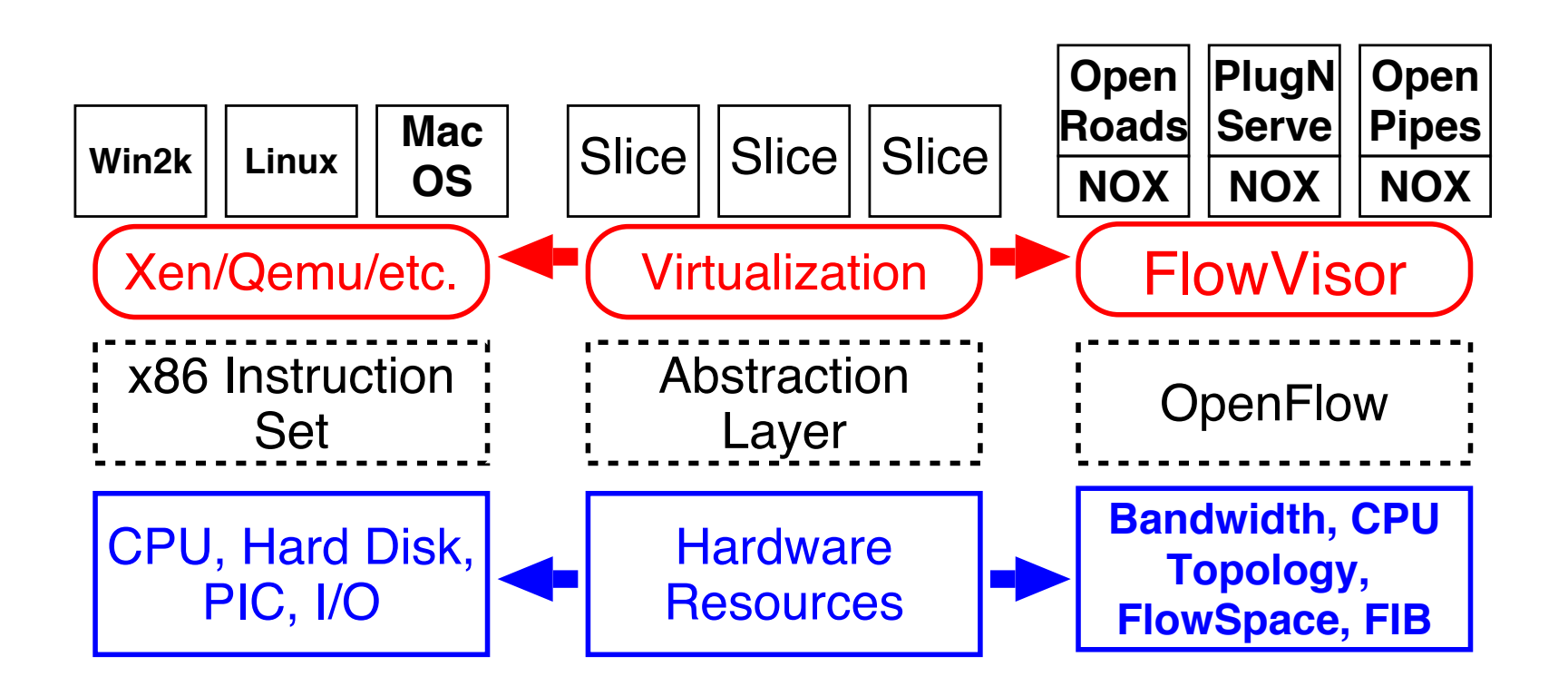

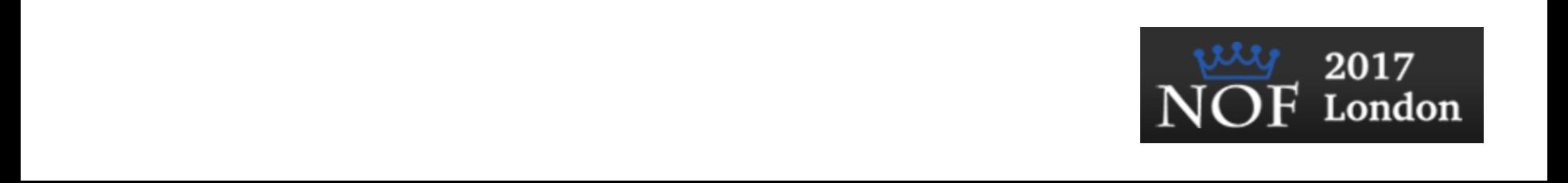

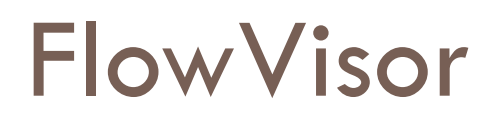

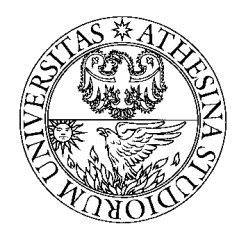

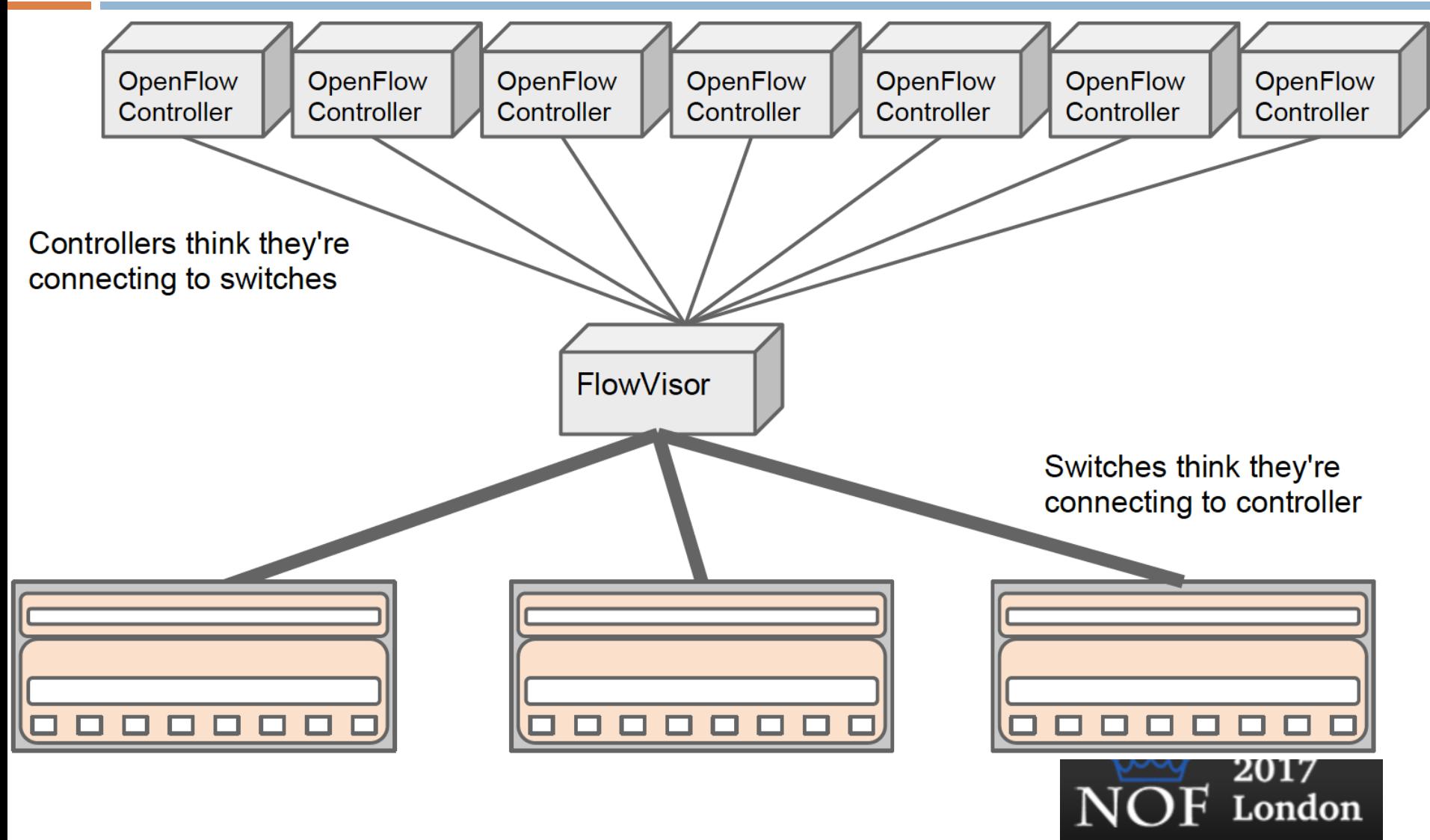

# FlowVisor features

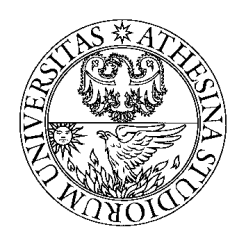

- □ FlowVisor intercepts OpenFlow messages from guest controllers (1) and, using the user's slicing policy (2), transparently rewrites (3) the message to control only a slice of the network.
- $\Box$  Messages from switches (4) are forwarded only to guests if it matches their slice policy

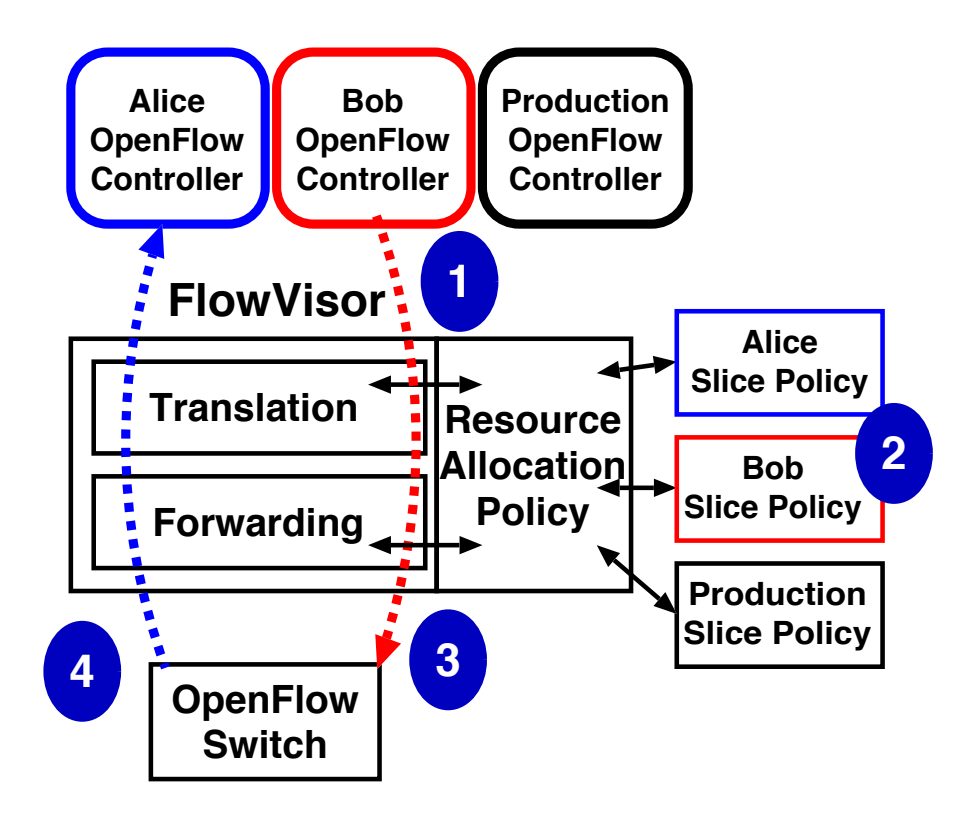

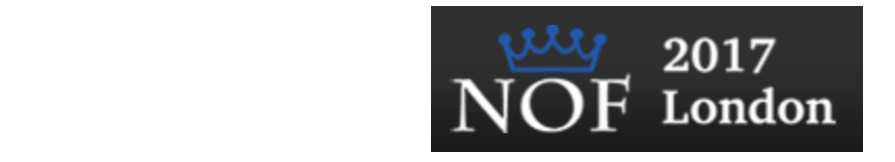

### FlowVisor

**VLAN** id **VLAN Priority IP Source Addr IP Dest Addr IP Protocol IP ToS ICMP** type **ICMP** code

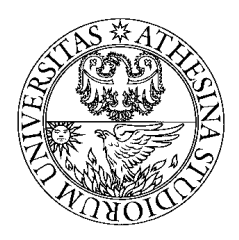

2017

London

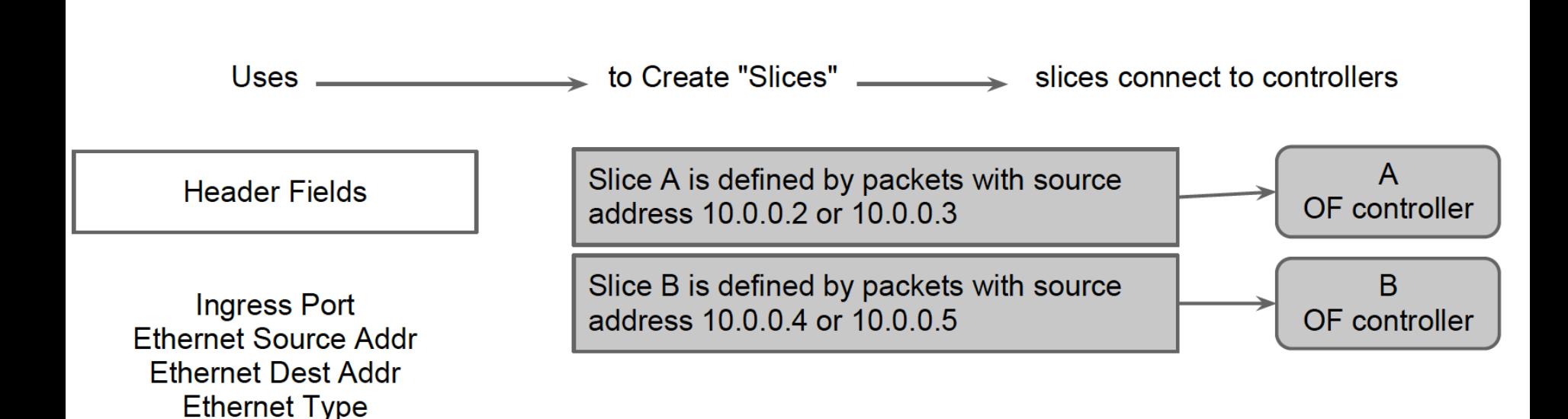

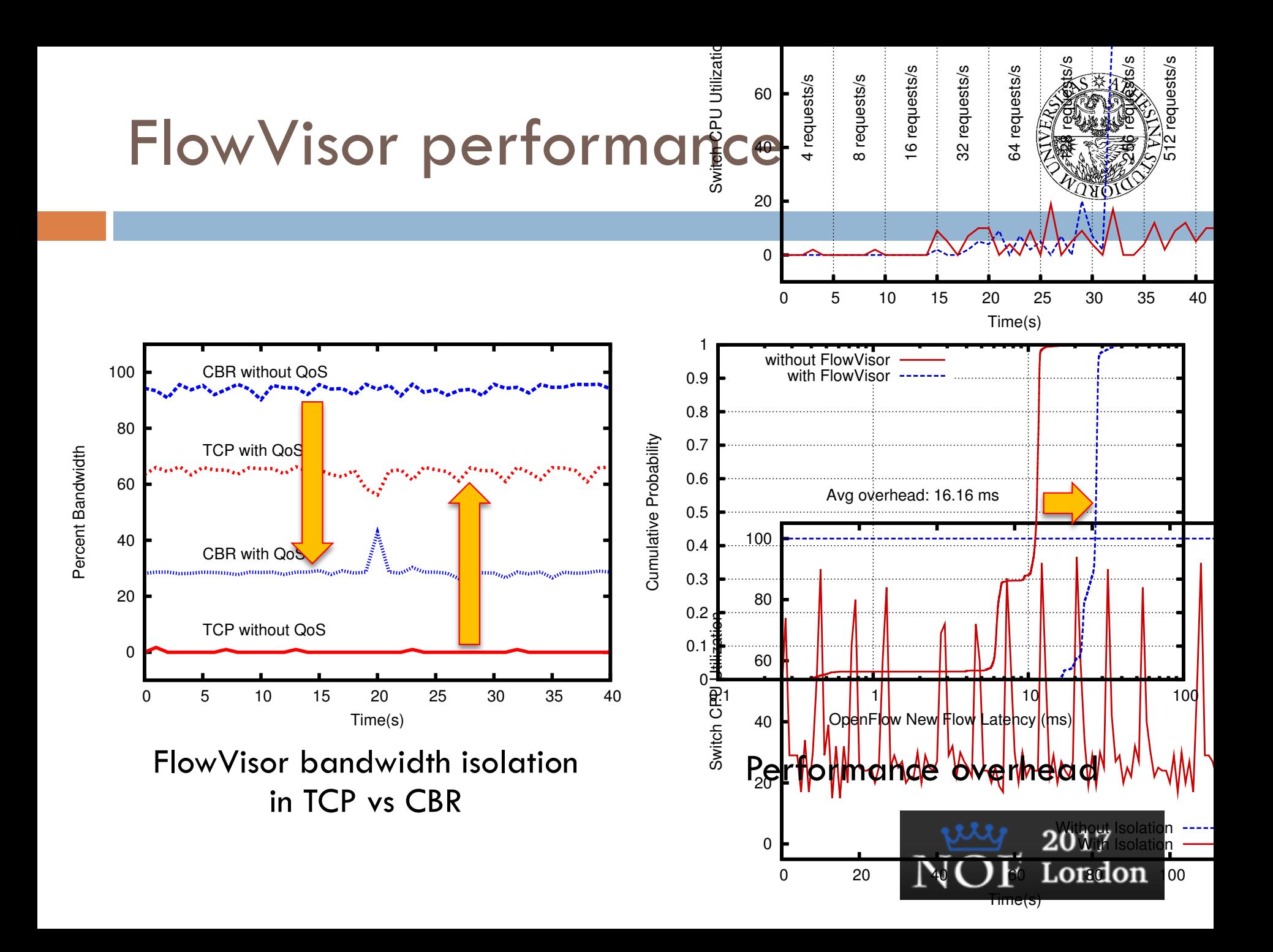

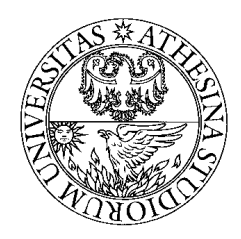

*"NFV is a network architecture concept that proposes using IT virtualization related technologies to virtualize entire classes of network node functions into building blocks that may be connected, or chained, together to create communication services"*

Wikipedia:

http://en.wikipedia.org/wiki/Network Functions Virtualization

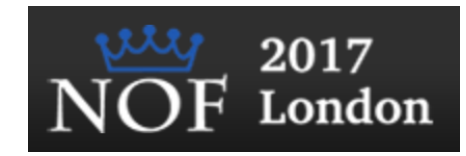

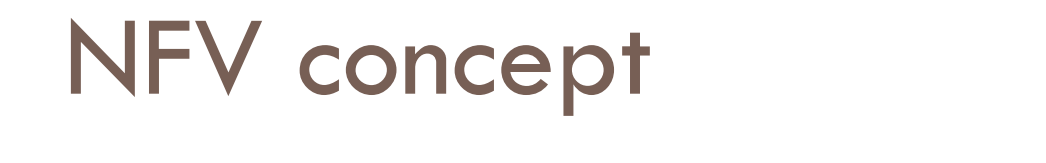

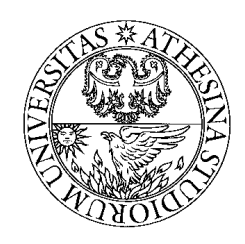

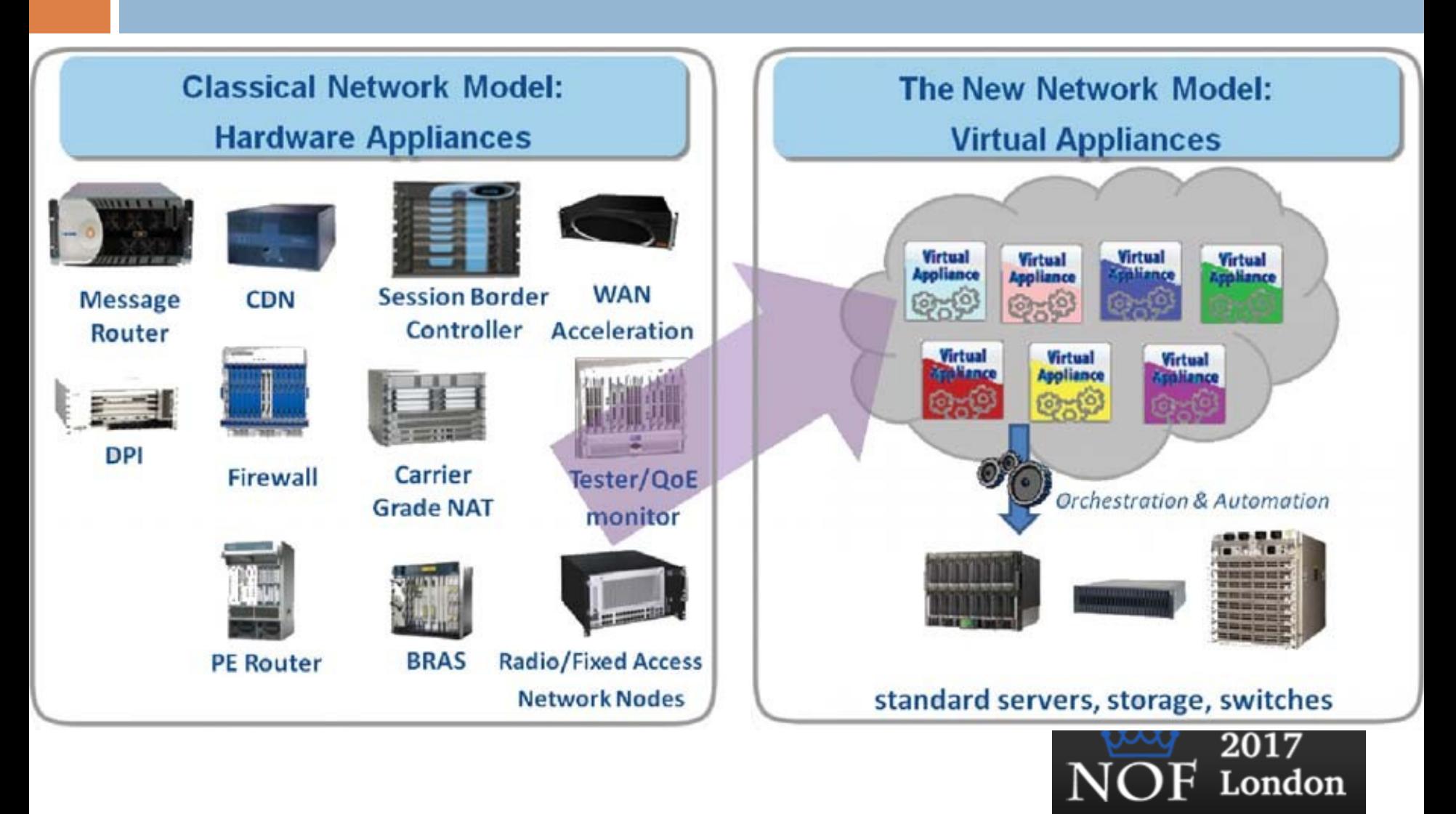

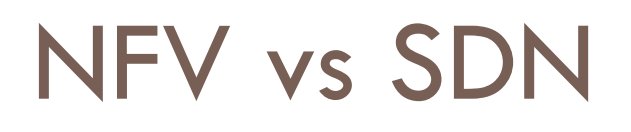

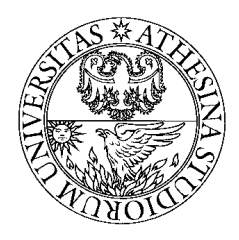

- □ NFV (Network Function Virtualization) and SDN are complementary
	- **□ One does not depend upon the other.**
- $\Box$  Both have similar goals but approaches are very different
- $\square$  SDN needs new interfaces, control module applications.
- $\Box$  NFV requires moving network applications from dedicated hardware to virtual containers on commercial-off-the-shelf (COTS) hardware

https://portal.etsi.org/Portals/0/TBpages/NFV/Docs/NFV\_ White\_Paper3.pdf

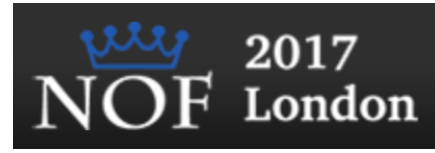

### NFV Components

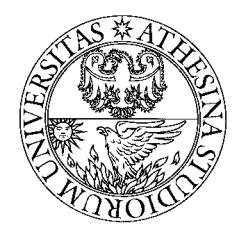

London

- □ Network Function (NF): Functional building block with well defined interfaces and well defined functional behavior
- □ Virtualized Network Function (VNF): Software implementation of NF that can be deployed in a virtualized infrastructure
- □ VNF Forwarding Graph: Service chain when network connectivity order is important, e.g. firewall, NAT, load balancer
- □ NFV Infrastructure (NFVI): Hardware and software required to deploy, manage and execute VNFs including computation, networking and storage
- □ NFV Management & Orchestration: The orchestration of physical/software resources that support the infrastructure virtualisation, and the management of VNFs2017

### NFV Concept

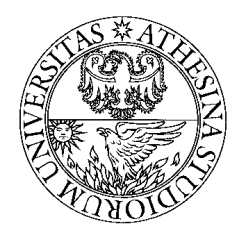

2017

London

### Virtual Network Functions (VNF)

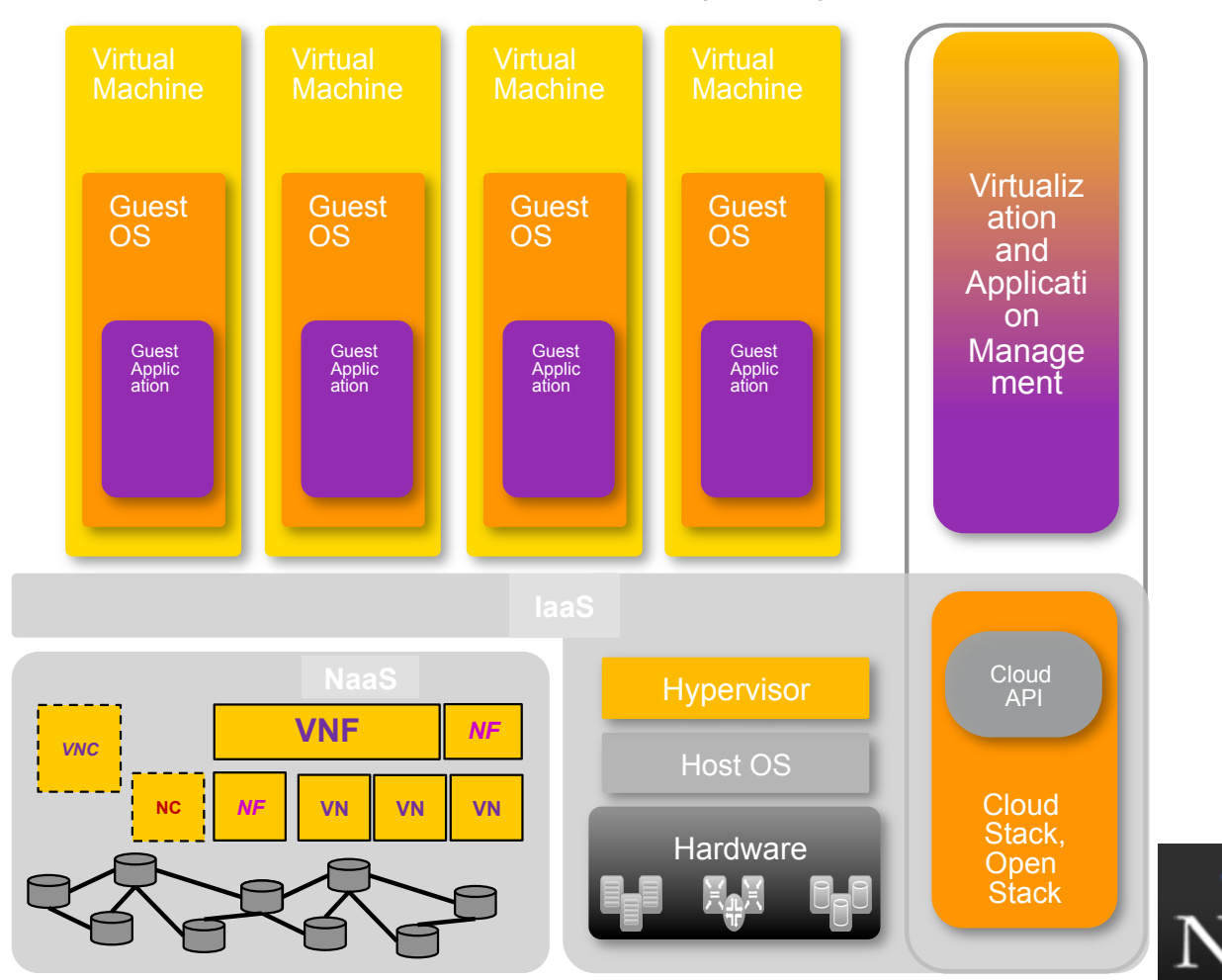

### Virtualization alternatives

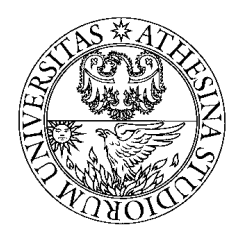

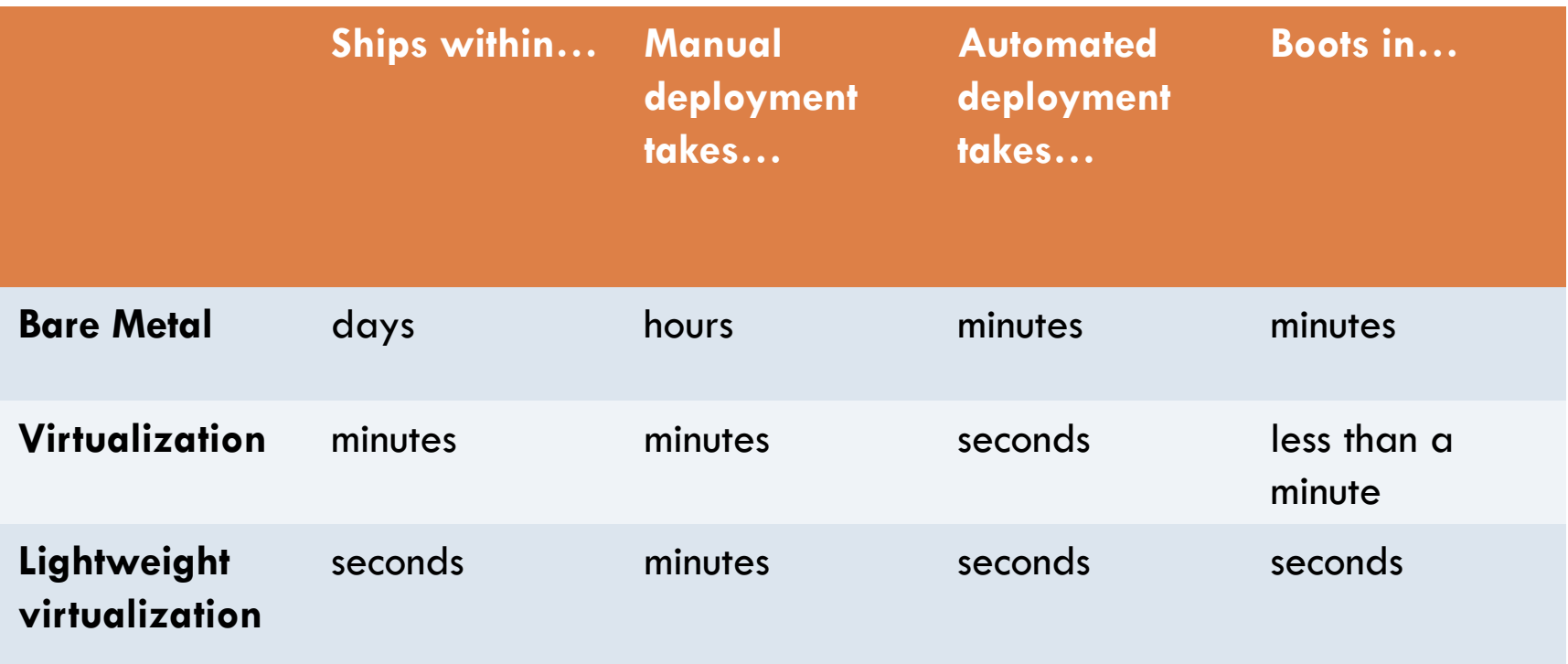

From: http://www.socallinuxexpo.org/sites/default/ les/presentations/Jerome-Scale11x%20LXC%20Talk.pdf

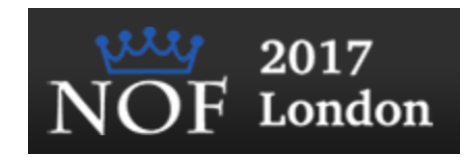

### Reduce "shipping" pains; code is easily streamlined to customers, fast. Hypervisor-based vs Container-based

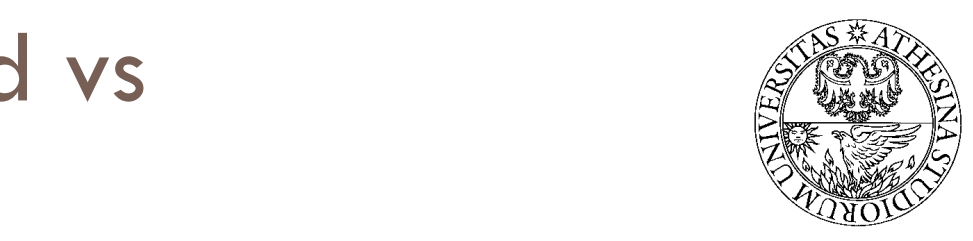

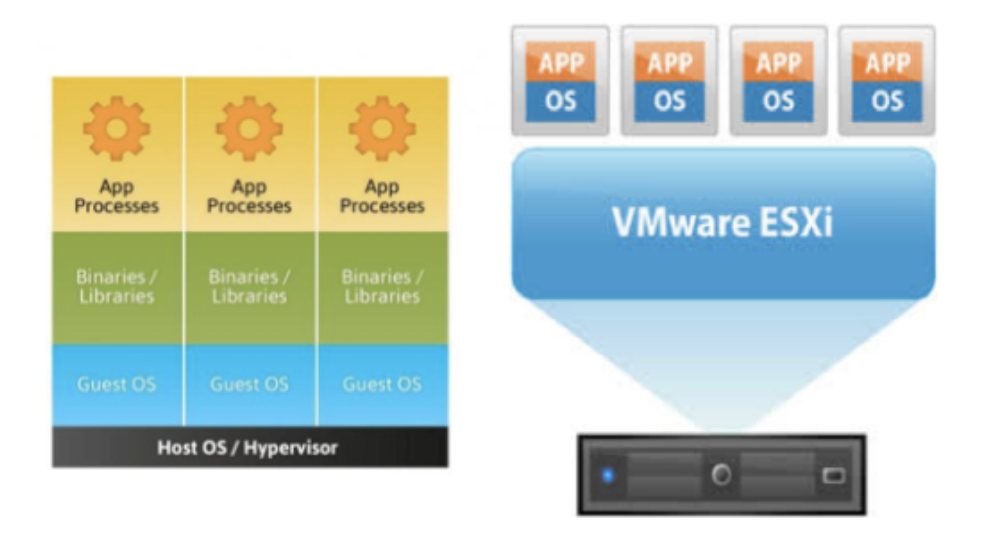

 $\mathbf{S}$  the main business drivers and strategic reasons to use containers and strategic reasons to use containers are: Hypervisor-based virtualization Container-based virtualization

\*\*\*\*\*\* **Binaries / Libraries Core Operating system** 

Ability to easily run and accommodate Reasons to use containers:

- pute hardware architectures become more elastic, potent, and dense, it becomes possible to run many applications • Ability to easily run and accommodate legacy applications
- Performance benefits of running on bare-metal, no overhead of hypervisor
- courses in the detections Adoption for new technologies is accelerated, put in isolated secure containers • Higher density and utilization for resources in the datacenter
	- Adoption for new technologies is accelerated, put in isolated secure containers
	- Reduce "shipping" pains; code is easily streamlined to customers, fa

### Some container solutions

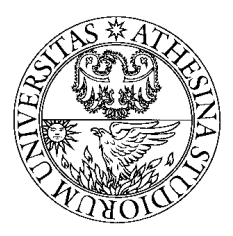

#### ¨ **LxC (Linux Containers)**

- $\Box$  0.1.0 releases in 2008
- Works with general vanilla Linux kernels off the shelf.
- **E** GNU GPLv2 License
- Used as a "container engine" in Docker
- Used by: Google App Engine, Parellels Virtouzzo, Rackspace Cloud Databases, Heroku (Application Deployment Platform)

#### ¨ **Docker**

- Developed by (formally dotCloud) Docker Inc.
- ¤ Apache 2.0 License
- Docker is really an orchestration solution built on top of the linux kernel, namespaces, cgroups, chroot, and file system constructs. Docker originally chose LXC as the "engine" but recently developed their own solution called "libcontainer"
- ¤ Used by: "Decker", AWS Elastic Beanstalk Containers, Openstack Solum, Openstack Nova

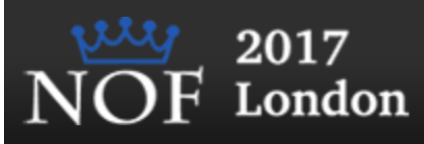

### Some container solutions

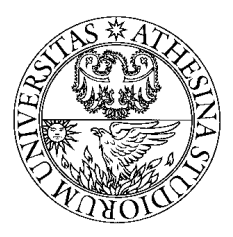

#### ¨ **OpenVZ**

- $\Box$  Supported by Parallels Inc.
- Share many of the same developers as LXC, but was developed earlier on, LXC is a derivation of OpenVZ for the mainline kernel.
- **E** GNU GPL v2 License
- Runs on a patched Linux kernel (specific kernel) or 3.x with reduced feature set
- ¤ Live Migration Abilities (check pointing) (CRIU "criu.org)
- Rackspace Cloud Databases also utilize OpenVZ

#### ¨ **(Free) BSD Jails**

- Also "non-linux" containerization mechanism. Differ from "true" linux systems of the mainline kernel
- ¤ Also an "enhanced chroot"-like mechanism where not only does it use chroot to segregate the le system but it also does the same for users, processes and networks.

#### ¨ **Sandboxie**

- Developed by Invincea for Windows XP
- ¤ "Sandboxes", like a container, are created for isolated environments.

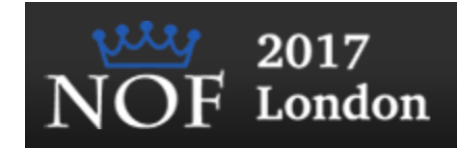

### NFV Composition

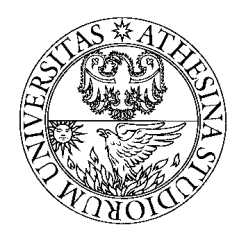

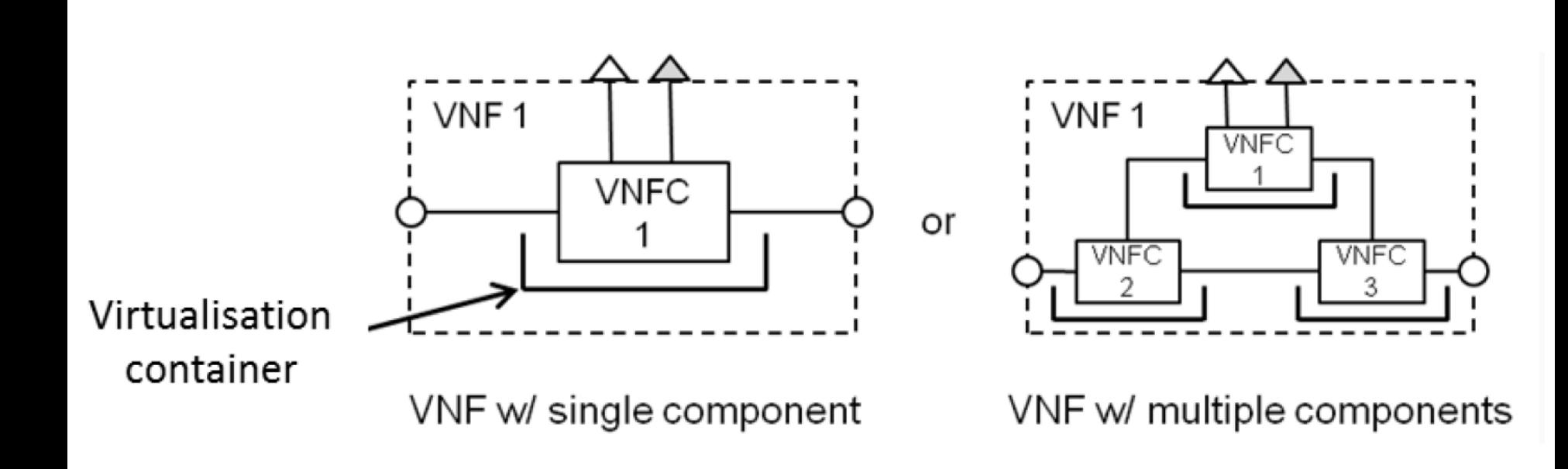

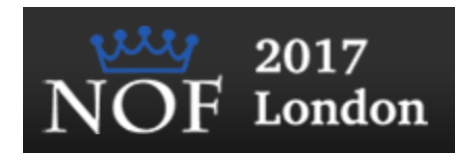

### NFV examples

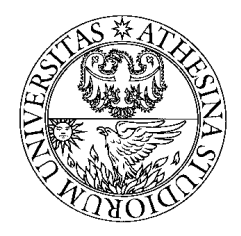

- Examples of various virtual network functions can be found within all areas of a telecommunications network and they can include:
	- **E** Switching: BNG, CG-NAT, routers.
	- ¤ Tunnelling gateway elements: IPSec/SSL VPN gateways.
	- **□** Traffic analysis: DPI, QoE measurement.
	- **□** Signalling: SBCs, IMS.
	- ¤ Application-level optimisation: CDNs, load Balancers.
	- **□** Home routers and set top boxes.
	- ¤ Mobile network nodes: HLR/HSS, MME, SGSN, GGSN/PDN-GW, RNC.
	- ¤ Network-wide functions: AAA servers policy control, charging platforms.
	- **□** Security functions: firewalls, intrusion detection systems, virus scanners, spam protection.

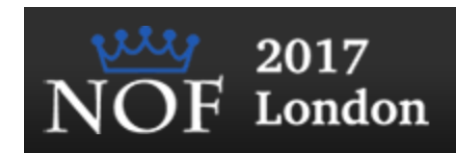

# OpenNFV

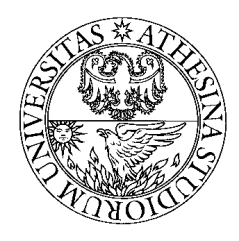

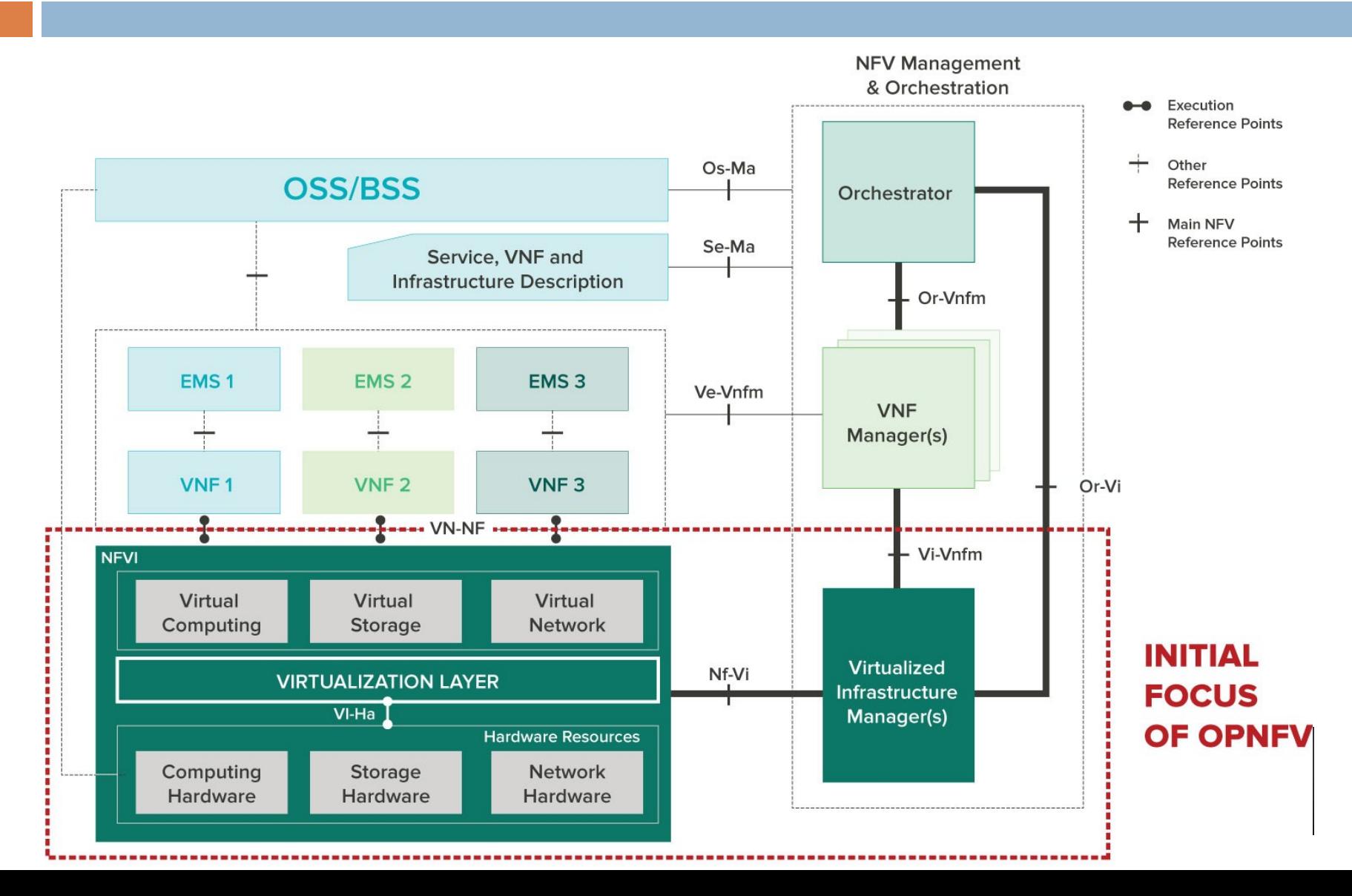

# OpenNFV

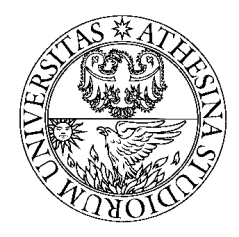

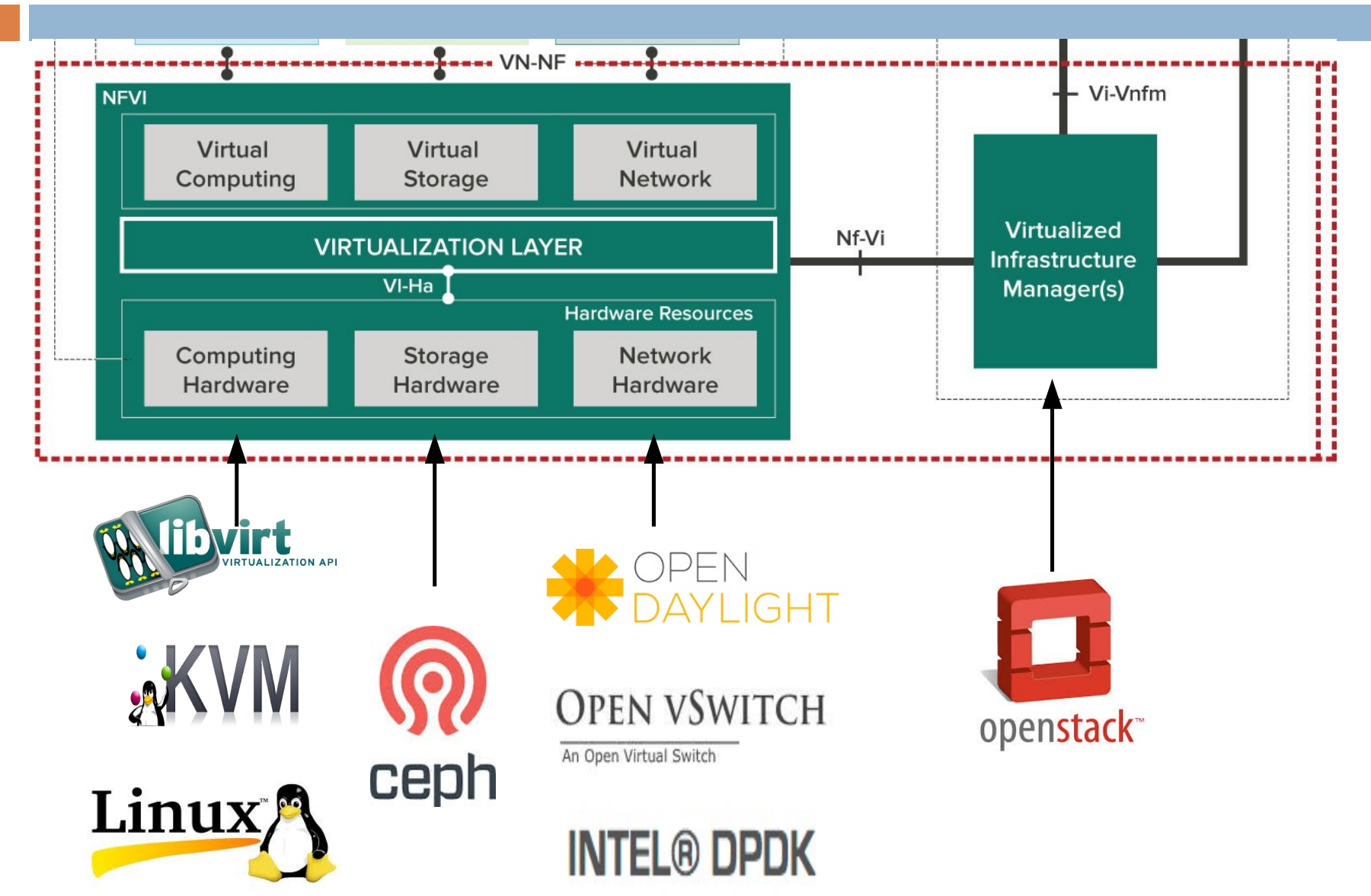

### ETSI NFV MANO n Management and Orchestration Architecture and Orchestration Architecture and Orchestration Architecture and<br>Architecture and Orchestration Architecture and Orchestration Architecture and Orchestration Architecture and

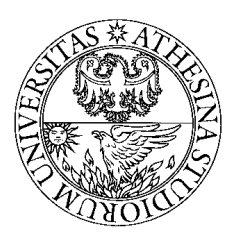

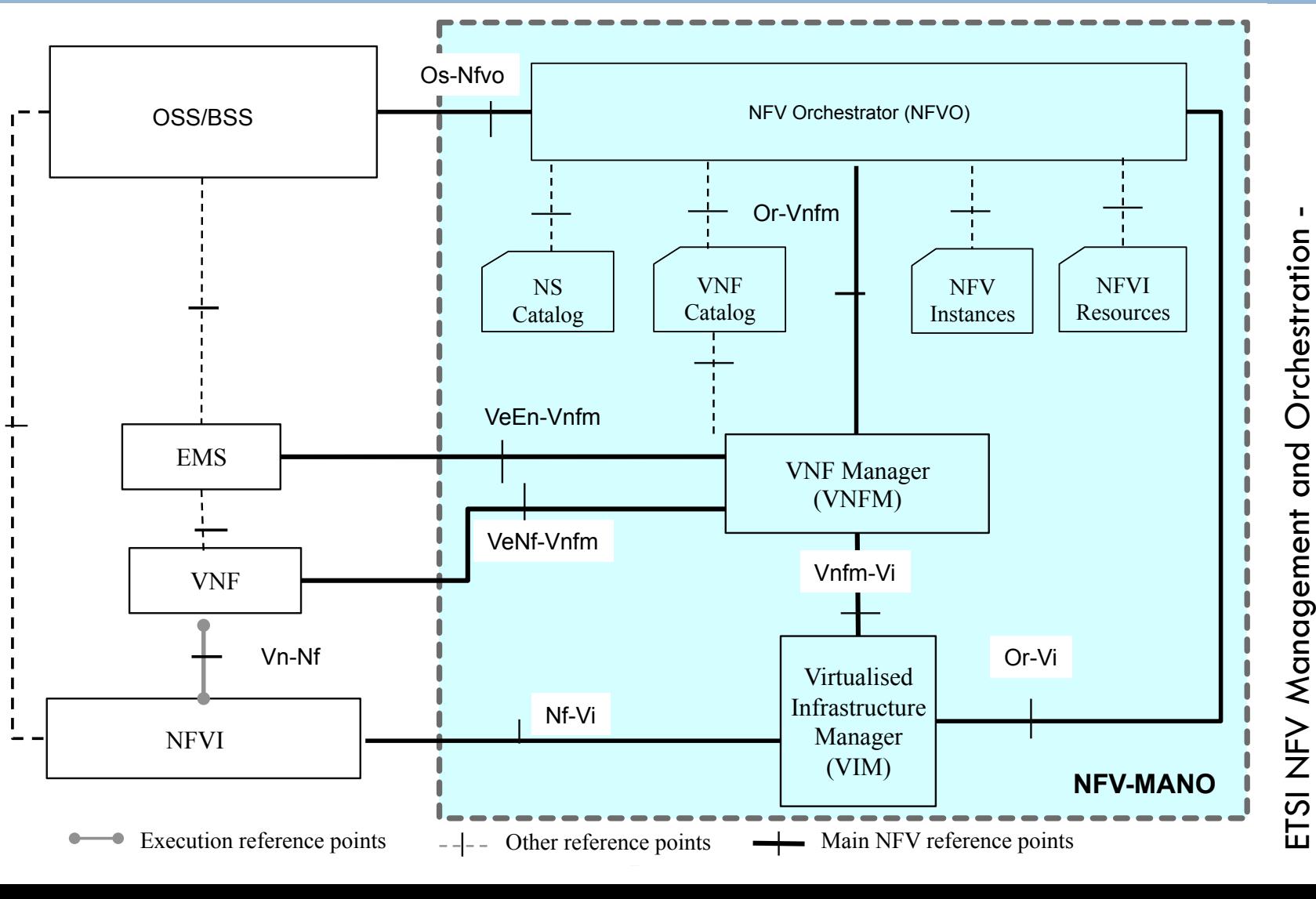

An Overview An Overview

# Virtualization and Slicing

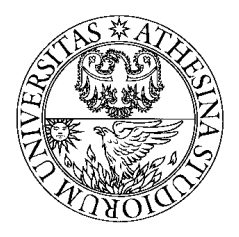

- $\square$  Network virtualization can be achieved by slicing the available resources:
	- **□ Bandwidth:** each slice should have its own fraction of bandwidth on a link
	- ¤ Topology: each slice should have its own view of network nodes (switches, routers) and the connectivity between them
	- **□** Traffic: to associate a specific setof traffic to one (or more) virtual networks so that one set of traffic can be cleanly isolated from another
	- **□ Device CPU: computational resources must also be sliced** ¤ Forwarding tables

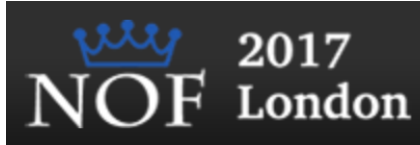

### Slicing example

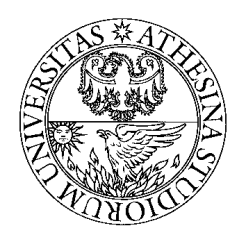

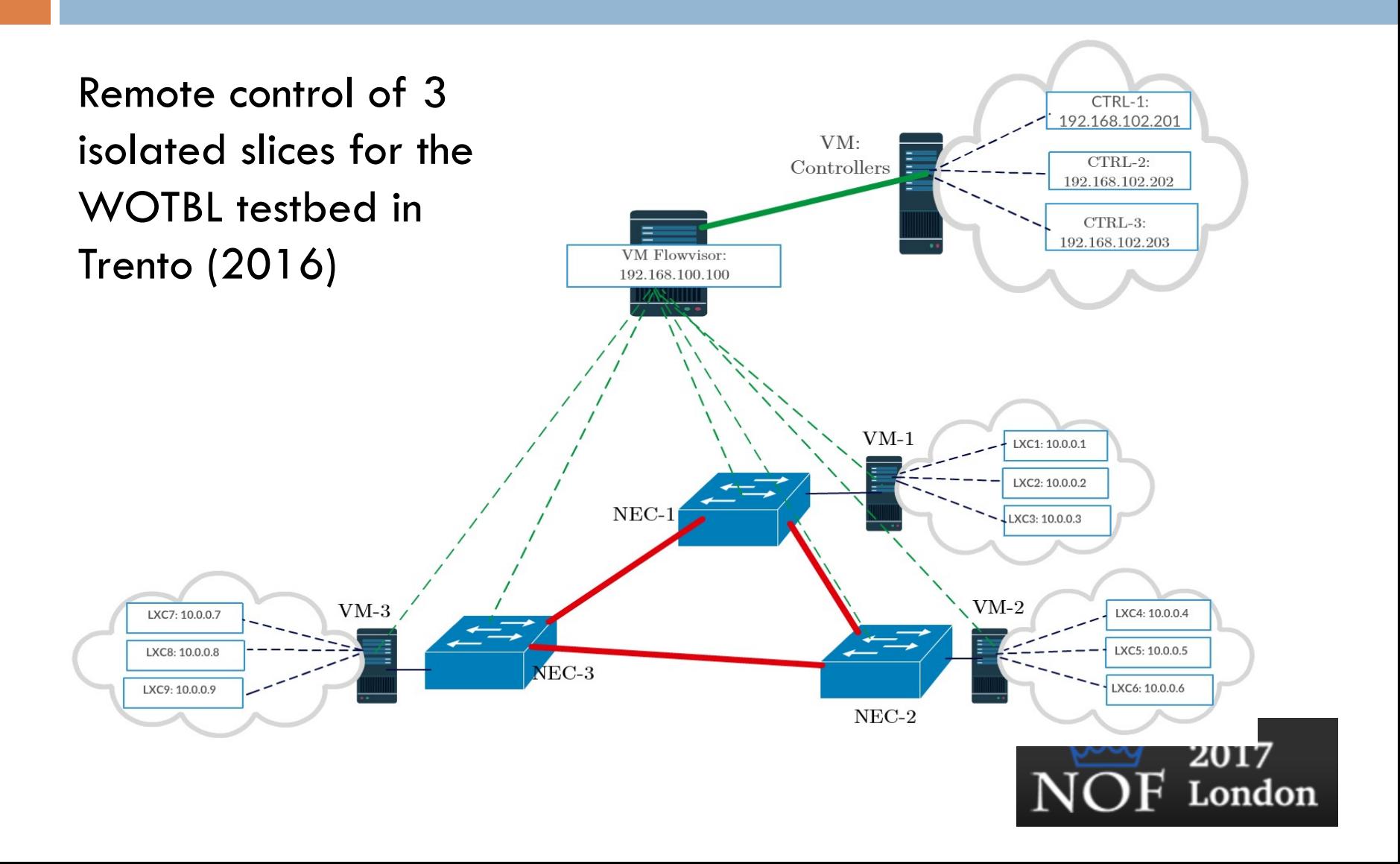

### Slicing example

![](_page_40_Picture_1.jpeg)

![](_page_40_Picture_119.jpeg)

#### Testing topology slicing

```
ubuntu@vm1:~$ ping 10.0.0.2
PING 10.0.0.2 (10.0.0.2) 56(84) bytes of data.
From 10.0.0.1 icmp_seq=9 Destination Host Unreachable
From 10.0.0.1 icmp_seq=10 Destination Host Unreachable
From 10.0.0.1 icmp_seq=11 Destination Host Unreachable
From 10.0.0.1 icmp_seq=12 Destination Host Unreachable
From 10.0.0.1 icmp_seq=13 Destination Host Unreachable
From 10.0.0.1 icmp_seq=14 Destination Host Unreachable
--- 10.0.0.2 ping statistics ---
16 packets transmitted, 0 received, +6 errors, 100% 
packet loss, time 15104ms
```
#### Testing bandwidth slicing

TCP window size: 85.3 KByte (default)

------------------------------------------------------- [4] local 10.0.0.4 port 5001 connected with 10.0.0.1 port 33744 [ ID] Interval Transfer Bandwidth [ 4] 0.0-17.9 sec 2.00 MBytes 937 Kbits/sec

# Example: Slicing WiFi

![](_page_41_Picture_1.jpeg)

### □ OpenFlow+OpenWRT for end-to-end QoS

![](_page_41_Figure_3.jpeg)

# Slicing WiFi - performance

![](_page_42_Picture_1.jpeg)

![](_page_42_Figure_2.jpeg)

### Any questions?

Fabrizio Granelli

fabrizio.granelli@unitn.it

![](_page_43_Picture_3.jpeg)